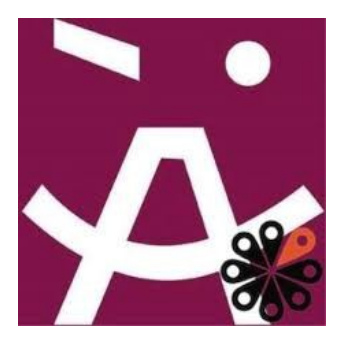

**10 idées de pratiques de Médiation numérique autour du thème « Numérique & Environnement ».**

**Décembre 2019.**

**NB :** Ce document est une base de travail balayant dix pistes de contenus d'activités de Médiation numérique sur le thème du Numérique et de l'environnement. Il ne s'agit pas de Modus operandi en tant que tel. En effet, chaque équipe de Médiation numérique déclinera de façon opérationnelle ces contenus en fonction de la réalité de ses conditions matérielles, de ses compétences et de ses usagers.

## **Format :**

Quizz + Atelier.

## **Durée :**

1 heure.

# **Nombre de participants :**

10 à 15.

# **Conditions nécessaires :**

- a minima un ordinateur pour 2 participants

- plusieurs smartphones et/ou tablettes

# **Contenus :**

Il s'agit de sensibiliser les publics à l'impact de leurs pratiques numériques sur l'environnement.

# **Etape 1 : Quizz**

- L'animateur prépare un quizz sur le thème du numérique et de l'environnement (par exemple sur Kahoot!). Cette étape permet d'entrer dans le sujet de façon ludique.

NB : la dernière question portera sur la quantité de Gaz à Effet de Serre dégagée par les participants durant la passation du Quizz (via l'extension Carbonalyser : [https://theshiftproject.org/carbonalyser](https://theshiftproject.org/carbonalyser-extension-navigateur/)[extension-navigateur/](https://theshiftproject.org/carbonalyser-extension-navigateur/) )

# **Etape 2 : Atelier**

- L'atelier consiste à projeter 10 écogestes numériques, à en expliquer l'enjeu et ensuite à procéder à des manipulations visant à modifier les appareils ou à paramétrer des services respectueux de l'environnement.

- Parmi les outils et services en ligne mobilisables :

> Choisir un appareil en fonction de son empreinte environnement par l'intermédiaire d'un label spécialisé : CE, NF, EPEAT, EnergyStar, TCO, Numérique Responsable, etc.

> Les moteurs de recherche écoresponsables : écosia, lilo, ecogine.

> Une meilleure gestion de l'énergie : le mode sombre, les paramètres de veille, le cycle de vie des batteries, l'extinction plutôt que la mise en veille, l'ajustement automatique de la luminosité, etc.

> Se passer d'un moteur de recherche : utilisation des favoris, saisie directe des URL, etc.

> Privilégier le téléchargement au streaming : précharger les films et les musiques via les plateformes (Netflix, Spotify, etc.)

> Réduire l'utilisation du Cloud : suppression régulière du courrier électronique, lancement manuel de la synchronisation des Drives, privilégier la synchronisation via WiFi (ou câble réseau) plutôt que par une connexion mobile (4G, 5G)

> Centraliser les pièces jointes du courrier électronique

# **Ressources :**

> [https://www.nouvelobs.com/rue89/rue89-planete/20161004.RUE3973/10-ecogestes-numeriques-a-](https://www.nouvelobs.com/rue89/rue89-planete/20161004.RUE3973/10-ecogestes-numeriques-a-adopter-absolument.html)

[adopter-absolument.html](https://www.nouvelobs.com/rue89/rue89-planete/20161004.RUE3973/10-ecogestes-numeriques-a-adopter-absolument.html)

- > <https://label-nr.fr/>
- > <https://www.greenit.fr/>

## **2. Vers une sobriété numérique**

#### **Format :**

Conférence – Débat

## **Durée :**

2 heures

## **Nombre de participants :**

Jusqu'à 30

## **Contenus :**

Le numérique est omniprésent : du matin au coucher et même durant le sommeil (ex. montres connectées), à la maison, au travail, dans les transports, dans les poches, dans les corps, dans l'espace, etc.

La sur-sollicitation et les techniques de renforcement du plaisir peuvent générer du stress, des TOC voire des addictions.

Il s'agit alors d'organiser dans un espace de Médiation numérique une conférence suivie d'un débat permettant d'aborder cette thématique.

- Cette conférence-débat peut être suivie d'un « challenge » de sobriété numérique. Par exemple :
- > 10 jours sans écran
- > Une semaine sans réseaux sociaux
- > extinction complète du téléphone portable après 20h
- > L'extinction de la Box de 20h. à 7h.
- > pas de travail à domicile durant un week end
- > la rédaction collective des 10 règles de sobriété numérique

## **Ressources :**

> LIVRE : La sobriété numérique, les clés pour agir (Frédéric Bordage)

<https://www.greenit.fr/2019/09/10/sobriete-numerique-les-cles-pour-agir/>

> HOP : Halte à l'Obsolescence Programmée

<https://www.halteobsolescence.org/>

- > Le défi annuel des 10 jours sans écran :<https://10jourssansecrans.org/>
- > Série Dopamine (Arte) :<https://www.arte.tv/fr/videos/RC-017841/dopamine/>
- > Le rapport du Think Tank Shift Projet sur la sobriété numérique :

<https://theshiftproject.org/article/pour-une-sobriete-numerique-rapport-shift/>

## **Format :**

Atelier se sensibilisation

## **Durée :**

2 x 1,5 heures

# **Nombre de participants :**

Jusqu'à 10

# **Conditions :**

Cet atelier doit être réalisé au sein d'un FabLab disposant de machines outils et de kits créatifs

( peintures, chutes de tissus, attaches diverses, etc.)

# **Contenus :**

Il s'agit de sensibiliser les participants à l'impact des déchets sur l'environnement d'une part et d'autre part à les accompagner dans la réutilisation et le détournement de déchets en vue de créer de nouveaux objets.

« Le surcyclage (en anglais, *upcycling*) est l'action de récupérer des [matériaux](https://fr.wikipedia.org/wiki/Mat%C3%A9riau) ou des produits dont on n'a plus l'usage afin de les transformer en matériaux ou produits de qualité ou d'utilité supérieure[2.](https://fr.wikipedia.org/wiki/Surcyclage#cite_note-2) Il s'agit donc d'un [recyclage](https://fr.wikipedia.org/wiki/Recyclage) par le haut » (source : Wikipedia).

Les participants doivent venir avec 4 objets destinés à être jetés : un en bois, un en plastique, un en métal, un électronique.

Avec l'aide du Fab Manager, les participants mettent en commun leurs objets et en créer un ou plusieurs autres hybrides reprenant tout ou partie du stock.

# **Ressources :**

> Article sur le « surcyclage » dans Wikipedia : <https://fr.wikipedia.org/wiki/Surcyclage>

> Deux pages dédiées à l'Upcycling sur le site de Makery :

<https://www.makery.info/tag/upcycling/>

<https://www.makery.info/tag/upcycling/page/2/>

> 10 exemples d'Upcycling : [https://www.comment-economiser.fr/10-idees-upcycling-que-tout](https://www.comment-economiser.fr/10-idees-upcycling-que-tout-monde-peut-faire-a-la-maison.html)[monde-peut-faire-a-la-maison.html](https://www.comment-economiser.fr/10-idees-upcycling-que-tout-monde-peut-faire-a-la-maison.html)

## **4. Outils de mesure de son empreinte carbone (quantified self pour le ménage).**

# **Format :** Atelier **Durée :** 1 heure **Nombre de participants :** Jusqu'à 8 **Conditions :** Installer préalablement des logiciels de mesure des Gaz à effet de serre.

## **Contenus** :

Cet atelier vise dans un premier temps à sensibiliser les participants sur ce que sont les Gaz à Effet de Serre (GES) et leur impact sur le climat.

Dans un deuxième temps, l'équipe de médiation numérique présente aux participants des outils et des services en ligne permettant de mesurer les GES émis durant leurs activités quotidiennes.

#### **Ressources :**

> Présentation des Gaz à Effet de Serre par Météo France : [http://www.meteofrance.fr/climat-passe](http://www.meteofrance.fr/climat-passe-et-futur/comprendre-le-climat-mondial/leffet-de-serre-et-autres-mecanismes)[et-futur/comprendre-le-climat-mondial/leffet-de-serre-et-autres-mecanismes](http://www.meteofrance.fr/climat-passe-et-futur/comprendre-le-climat-mondial/leffet-de-serre-et-autres-mecanismes)

> Le mesureur d'empreinte carbone du WWF Suisse : [https://www.wwf.ch/fr/vie-durable/calculateur](https://www.wwf.ch/fr/vie-durable/calculateur-d-empreinte-ecologique)[d-empreinte-ecologique](https://www.wwf.ch/fr/vie-durable/calculateur-d-empreinte-ecologique)

> L'extension Carbonalyser pour mesurer l'empreinte carbone de sa navigation sur le web : <https://theshiftproject.org/carbonalyser-extension-navigateur/>

> Le Quizz de Selectra : [https://selectra.info/energie/guides/environnement/empreinte-carbone/](https://selectra.info/energie/guides/environnement/empreinte-carbone/calcul) [calcul](https://selectra.info/energie/guides/environnement/empreinte-carbone/calcul)

> Une sélection de 12 applications mobiles pour mesurer son empreinte carbone :

[https://bienvivreledigital.orange.fr/vie-perso/12-applis-pour-mesurer-ton-empreinte-carbone-et-faire](https://bienvivreledigital.orange.fr/vie-perso/12-applis-pour-mesurer-ton-empreinte-carbone-et-faire-de-toi-un-green-citizen/)[de-toi-un-green-citizen/](https://bienvivreledigital.orange.fr/vie-perso/12-applis-pour-mesurer-ton-empreinte-carbone-et-faire-de-toi-un-green-citizen/)

# **Format :** Atelier **Durée :** 1h **Nombre de participants :** Jusqu'à 10 **Conditions de réalisation :** Disposer d'un accès à compte Linky.

## **Contenus :**

Le compteur communicant Linky est source d'inquiétudes.

Outre la question, négligeable, des ondes émises par la transmission via CPL se pose la question du stockage et de l'utilisation des données ainsi transmises.

Un atelier sur la gestion de son énergie avec le numérique devra nécessairement aborder la question du Linky : ce qu'il est, ce qu'il n'est pas et ce qu'il est possible de faire avec une fois qu'il est installé. Il s'agira ensuite de réaliser une démonstration de l'application « Enedis à mes côtés » et/ou du tableau

de bord en ligne Enedis.

Les participants doivent pouvoir interpréter les données fournies par ces services en ligne : unités de mesure (kWh par exemple), données brutes, comparaison par rapport à une période précédente, différencier énergie consommée et énergie produite (dans le cas de panneaux solaires par exemple), objectifs de consommation, etc.

A cette occasion, il sera possible pour les participants de créer une règle de calcul dans un tableur afin d'anticiper leur facturation sur la base des relevés quotidiens.

Cet atelier sera aussi l'occasion de présenter des objets numériques connectés permettant d'économiser de l'énergie : ampoules, thermostats, capteurs, stores, interrupteurs, etc.

## **Ressources :**

- L'analyse détaillée du Linky par Canard PC :

[https://www.cpchardware.com/download/hw28\\_linky.pdf](https://www.cpchardware.com/download/hw28_linky.pdf)

- Une vidéo institutionnelle de présentation du Linky : [https://www.youtube.com/watch?](https://www.youtube.com/watch?v=Eo6hL2kmmKg) [v=Eo6hL2kmmKg](https://www.youtube.com/watch?v=Eo6hL2kmmKg)

- 5 objets connectés pour réduire sa consommation d'énergie : [https://www.latribune.fr/entreprises](https://www.latribune.fr/entreprises-finance/la-tribune-de-l-energie-avec-erdf/cinq-objets-connectes-pour-economiser-l-energie-545571.html)[finance/la-tribune-de-l-energie-avec-erdf/cinq-objets-connectes-pour-economiser-l-energie-](https://www.latribune.fr/entreprises-finance/la-tribune-de-l-energie-avec-erdf/cinq-objets-connectes-pour-economiser-l-energie-545571.html)[545571.html](https://www.latribune.fr/entreprises-finance/la-tribune-de-l-energie-avec-erdf/cinq-objets-connectes-pour-economiser-l-energie-545571.html)

## **6. Soirée débat Internet la pollution cachée.**

# **Format :**

MediaLab

# **Nombre de participants :**

Jusqu'à 30

## **Conditions nécessaires :**

Disposer d'un plateau TV en streaming.

## **Contenus :**

# **Etape 0 : Micro-trottoir**

En phase amont de la soirée débat, l'équipe du MédiaLab réalise un micro-trottoir sur l'impact environnemental du numérique.

# **Etape 1 : Diffusion d'un documentaire.**

En fonction du temps prévu pour animer cette action, il sera possible de s'appuyer sur deux

documentaires :

> Internet, la pollution cachée (durée : 54 minutes ) : [https://www.youtube.com/watch?](https://www.youtube.com/watch?v=e57OEEswlsc)

## [v=e57OEEswlsc](https://www.youtube.com/watch?v=e57OEEswlsc)

> Faut-il limiter le nombre de Data Centre (durée : 13minutes) : [https://www.youtube.com/watch?](https://www.youtube.com/watch?v=y923bPwAot0) [v=y923bPwAot0](https://www.youtube.com/watch?v=y923bPwAot0)

# **Etape 2 : Animation d'un débat retransmis en direct**

> Suite à projection, un ou deux témoins/experts vient compléter ou commenter le documentaire qui vient d'être diffusé

> Les micro-trottoirs sont ensuite diffusés

> Le public participe alors au débat

**NB :** afin de ne pas proposer une approche univoque de l'impact du numérique sur l'environnement, il conviendra de mettre en débat aussi les éléments positifs comme le télétravail, les outils de mesure et de régulation du climat, la mutualisation des transports et de l'hébergement (couch surfing, covoiturage), la gestion intelligente de l'énergie (Smart Grid), etc.

## **Ressources :**

> GREEPEACE : dossier sur la pollution du numérique.

<https://www.greenpeace.fr/la-pollution-numerique/>

> DECOD'ACTU : Cliquer, c'est polluer.

<https://www.youtube.com/watch?v=y0seF6g95yo>

> GREENIT : Rapport sur l'empreinte environnementale du numérique

<https://www.greenit.fr/etude-empreinte-environnementale-du-numerique-mondial/>

> ADEME : Guide pratique sur la face cachée d'Internet

<https://www.ademe.fr/face-cachee-numerique>

> ADEME : Rapport sur le potentiel de contribution du numérique à la réduction des impacts environnementaux

<https://www.ademe.fr/potentiel-contribution-numerique-a-reduction-impacts-environnementaux>

#### **Format :**

Atelier de sensibilisation **Nombre de participants :** Jusqu'à 10 **Conditions nécessaires :**  $NC$ 

#### **Contenus :**

Cet atelier doit permettre aux participants de disposer des informations nécessaires leur permettant d'effectuer des achats d'équipements numériques présentant la plus faible empreinte écologique possible.

Dans un premier temps, il sera rappelé l'impact écologique du numérique.

Cette présentation aura permis de montrer qu'une très grande partie de l'impact écologique des équipements numériques a lieu durant leur fabrication et leur destruction. Il s'agira alors d'aborder les possibilités d'extension de la durée de vie des équipements et de lutte contre l'obsolescence programmée (par la technique ou par le marketing).

Dans un deuxième temps, l'équipe de médiation numérique présentera le champ des possibles en termes de marché de l'occasion : les limites, les critères de choix, les principales places de marché, les droits des consommateurs, les points à vérifier au moment de la réception des produits, etc.

Enfin, une fois épuisées les pistes de l'extension de la durée de vie des équipements ou du marché de l'occasion, l'équipe de médiation numérique abordera les critères de choix environnementaux du matériel neuf. Il s'agira essentiellement de s'appuyer sur les labels écologiques : EPEAT, TCO, FNR, etc.

## **Ressources :**

> Présentation par GreenPeace de la pollution numérique : [https://www.greenpeace.fr/la-pollution-](https://www.greenpeace.fr/la-pollution-numerique/)

#### [numerique/](https://www.greenpeace.fr/la-pollution-numerique/)

> GREENIT : actualité du numérique et de l'environnement

[www.greenit.fr](http://www.greenit.fr/)

> Le label EPEAT :

<http://www.epeat.net/>

>Le label Energy Star :

[https://fr.wikipedia.org/wiki/Energy\\_Star](https://fr.wikipedia.org/wiki/Energy_Star)

>HOP : le test de connaissance sur l'Obsolescence programmée

[https://docs.google.com/forms/d/e/](https://docs.google.com/forms/d/e/1FAIpQLSegB7ataXw2KjnUpDSu0nvii_E21dY8vLZ_XsCPJl3t_JxeLw/viewform?fbclid=IwAR1ltEcxlvtjpr6tstYL17CkPvR-HUFL5i7bXjoFl27breuPrZG4blzuEts)

[1FAIpQLSegB7ataXw2KjnUpDSu0nvii\\_E21dY8vLZ\\_XsCPJl3t\\_JxeLw/viewform?](https://docs.google.com/forms/d/e/1FAIpQLSegB7ataXw2KjnUpDSu0nvii_E21dY8vLZ_XsCPJl3t_JxeLw/viewform?fbclid=IwAR1ltEcxlvtjpr6tstYL17CkPvR-HUFL5i7bXjoFl27breuPrZG4blzuEts) [fbclid=IwAR1ltEcxlvtjpr6tstYL17CkPvR-HUFL5i7bXjoFl27breuPrZG4blzuEts](https://docs.google.com/forms/d/e/1FAIpQLSegB7ataXw2KjnUpDSu0nvii_E21dY8vLZ_XsCPJl3t_JxeLw/viewform?fbclid=IwAR1ltEcxlvtjpr6tstYL17CkPvR-HUFL5i7bXjoFl27breuPrZG4blzuEts) >FNAC-DARTY : le baromètre du SAV <https://labo.fnac.com/guide/barometre-fnac-darty-sav-edition-2019-disponible/> >Le label TCO Certified :

<https://tcocertified.com/product-finder/>

## **8. Prolonger la durée de vie de son ordinateur**

#### **Format :**

Atelier

#### **Nombre de participants :**

Jusqu'à 10

## **Durée :**

3 ateliers de 2 heures

## **Conditions nécessaires :**

> Les participants doivent disposer des compétences nécessaires pour installer un logiciel (téléchargement, lancement, autorisations)

> Les participants doivent disposer d'un ordinateur de 10 ans ou moins (au-delà, le contenu et les méthodes de l'atelier diffèrent).

> Les participants peuvent venir avec leur propre ordinateur (portable ou unité centrale).

**NB** : veiller à signer une décharge quant aux risques encourus par le matériel et demander une attestation d'assurance en responsabilité civile.

## **Contenus :**

Il s'agit d'accompagner les publics afin qu'ils puissent mieux entretenir leur appareils numériques et ainsi allonger leur durée de vie.

**NB** : durant le cycle de vie d'un produit numérique, 53 % de sa consommation d'énergie est effectuée durant sa production et 25 % durant sa destruction.

**Etape 1 :** Présentation du fonctionnement général d'un ordinateur et les raisons pour laquelle il « vieillit » :

- usure matérielle (ex. batterie et pile)
- accumulation de poussière et d'humidité
- chocs

- inadéquation entre puissance matérielle et besoins des logiciels

**Etape 2 :** Différencier le vieillissement matériel et la nécessité de maintenance logicielle

- la fragmentation
- les fichiers temporaires
- l'archivage et la suppression de données

**Etape 3 :** Procéder à une mise à jour matérielle de son ordinateur

- connaître le nombre de cycle d'une batterie en vue de son changement
- la mémoire vive
- le disque dur
- les cartes filles (réseau, affichage)
- évaluation budgétaire
- identifier les modèles et les sites d'achat d'occasion
- nettoyer les composants (au pinceau et à la bombe à air)
- **Etape 4 :** Procéder à une mise à jour logicielle
- passer en revue les logiciels installés en vue de leur maintien ou de leur suppression
- utiliser des logiciels de suppression de fichiers temporaires
- **Etape 5 :** Procéder à une réinstallation logicielle
- réinstallation d'un système propriétaire
- installation d'un système libre
- **Etape 6 :** Les réglages optimum pour diminuer la consommation électrique de son ordinateur
- réglages de veille
- réduire les vitesses (processeur, mémoire vive)
- utiliser les modes sombres
- diminuer la luminosité de l'ordinateur
- gestion du Wifi et du Bluetooth

#### **Ressources :**

> FNAC : 5 astuces pour prolonger la durée de vie d'un ordinateur portable

[https://www.fnac.com/5-bonnes-pratiques-pour-prolonger-la-duree-de-vie-de-votre-PC-portable/](https://www.fnac.com/5-bonnes-pratiques-pour-prolonger-la-duree-de-vie-de-votre-PC-portable/cp38126/w-4) [cp38126/w-4](https://www.fnac.com/5-bonnes-pratiques-pour-prolonger-la-duree-de-vie-de-votre-PC-portable/cp38126/w-4)

> TECHASTUCES : Comment prolonger la durée de vie d'une batterie d'ordinateur

https://techastuces.com/prolonger-la-duree-de-vie-de-la-batterie-dordinateur/

> GREENIT : l'impact carbone d'un ordinateur.

<https://www.greenit.fr/2011/02/10/quelle-est-l-empreinte-carbone-d-un-ordinateur/>

> ADEME : bilan Gaz à Effet de Serre (GES) par type d'appareil informatique

[http://www.bilans-ges.ademe.fr/documentation/UPLOAD\\_DOC\\_FR/index.htm?](http://www.bilans-ges.ademe.fr/documentation/UPLOAD_DOC_FR/index.htm?ordinateurs_et_equuipements_pe.htm)

[ordinateurs\\_et\\_equuipements\\_pe.htm](http://www.bilans-ges.ademe.fr/documentation/UPLOAD_DOC_FR/index.htm?ordinateurs_et_equuipements_pe.htm)

> CRUCIAL : Comment prolonger la durée de vie d'un ordinateur.

<https://youtu.be/Z722eGizCcs>

> YANNIS ASTUCES PC : prolonger la durée de vie d'un SSD

<https://youtu.be/tQeSj3glMs0>

> FNAC-DARTY : le baromètre du SAV

<https://labo.fnac.com/guide/barometre-fnac-darty-sav-edition-2019-disponible/>

> TCO Certified :<https://tcocertified.com/product-finder/>

> IFIXIT : Indice de réparabilité d'un ordinateur portable : <https://fr.ifixit.com/laptop-repairability>

## **9. Prolonger la durée de vie de son Smartphone**

#### **Format :**

Atelier de médiation numérique

## **Durée :**

1 atelier de 2 heures

#### **Nombre de participants :**

Jusqu'à 10 personnes

#### **Conditions nécessaires :**

> Les participants doivent disposer d'un Smartphone ou en avoir déjà utilisé un.

> Les participants peuvent venir avec leur propre Smartphone.

NB : Veiller préalablement à faire signer une décharge et à obtenir une attestation d'assurance en responsabilité civile.

## **Contenu :**

## **> L'impact environnemental des Smartphone**

- composition
- bilan carbone
- toxicité

## **> Evaluer le niveau de réparabilité de son Smartphone**

- l'indice officiel de réparabilité
- utiliser les sites web dédiés comme Greenpeace
- récupérer la notice technique de son Smartphone
- les pièces changeables ou réparables d'un Smartphone (batterie, écran, connecteurs)
- utiliser l'indice d'iFixit

## **> Augmenter la durée de vie de la batterie**

- mesurer son état de fonctionnement
- respecter les cycles de chargement/déchargement

- les réglages énergétiques de son Smartphone (réseaux, luminosité, suppression des applications en mémoire vive, exposition à la chaleur, etc.)

## **> Changer sa batterie**

- identifier son modèle
- identifier le niveau de complexité
- identifier un professionnel et le coût éventuel

## **> La maintenance logicielle de son Smartphone**

- l'importance des mises à jour

- les applications d'optimisation
- la gestion des sollicitations réseau

# **> Choisir un téléphone à haut niveau de vie**

- exemple du Fairphone
- les téléphones modulaires
- les alternatives à iOS et à Androïd

## **Ressources :**

> IFIXIT : Indice de réparabilité des Smartphones

<https://fr.ifixit.com/smartphone-repairability>

> FNAC – DARTY : le baromètre du SAV

<https://labo.fnac.com/guide/barometre-fnac-darty-sav-edition-2019-disponible/>

> TCO Certified

<https://tcocertified.com/product-finder/>

> 5 conseils pour augmenter la durée de vie des batteries : [https://www.phonandroid.com/batteries](https://www.phonandroid.com/batteries-smartphones-5-conseils-pour-allonger-duree-vie.html)[smartphones-5-conseils-pour-allonger-duree-vie.html](https://www.phonandroid.com/batteries-smartphones-5-conseils-pour-allonger-duree-vie.html)

> Emission (23 minutes) sur la prolongation de la durée de vie d'un Smartphone :

<https://www.youtube.com/watch?v=jMZBunWJz5Y>

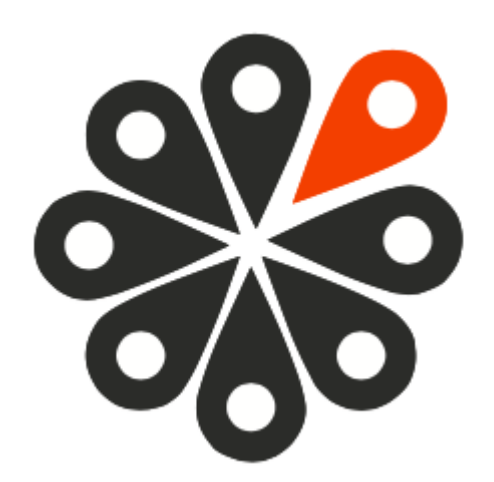

NOUS,<br>ACTEURS<br>DE LA **MEDIATION NUMERIQUE!**